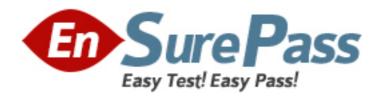

# **Oracle**

Exam 1z0-453

Oracle Retail Merchandising System 13.2 Foundation Functional Implementer Essentials

Version: 7.0

[Total Questions: 75]

#### Question No: 1

What is a valid use of CFAS?

- A. To centrally maintain attributes used by analytical reporting outside of RMS
- B. To use as criteria in building an item list
- **C.** To define an alternate hierarchy for an item
- **D.** To add new required attributes directly on the PO header screen

**Answer: C** 

# **Question No: 2**

Which two values can be translated using the RMS language string translation utility?

- A. Warehouse Description
- B. Menu option names
- C. Screen Labels
- D. Item Comments

Answer: A,D

#### **Question No: 3**

You are creating a new item to represent a warranty offered by a supplier that can be sold with another product. What two things must you do in order to approve the item?

- **A.** Associate a supplier with the item.
- **B.** Associate the item with locations at which it will be sold.
- C. Define a UDA identifying it as warranty item.
- **D.** Define initial price by zone.
- **E.** Set the cost for the item as greater than zero.

Answer: A,D

#### **Question No: 4**

How are diff ratios defined?

- A. Manually, by using a like ratio
- **B.** Systematically, using weekly sales history
- C. Systematically, using monthly sales history
- **D.** Manually, be entering valid diff combinations
- E. Systematically, using daily sales history

**Answer: D** 

#### **Question No: 5**

Which three responses represent valid uses for location lists?

- A. To add locations to a purchase order
- **B.** To create a mass cost zone change
- C. To create an inventory adjustment
- **D.** To maintain replenishment parameters
- **E.** To set up scheduled item maintenance

Answer: B,D,E

# **Question No: 6**

In order to manage the importation of goods, your company works with external agents that will submit invoices for their services. How should these entities be set up in both financials and RMS to ensure that invoices flow through to accounts payable?

- **A.** Agents will be defined in the financial system and integrated to RMS as supplier sites. Partners will be created manually in RMS with the same ID as the supplier site.
- **B.** Agents will be defined in the financial system and integrated with RMS as partners.
- **C.** Agents will be defined in the financial system but not integrated with RMS as supplier sites. Partners will be created manually in RMS with the same ID as the supplier site.
- **D.** Agents will be defined in the financial system and integrated to RMS as supplier sites.

**Answer: B** 

Question No: 7

In a vanilla RMS implementation, which other Oracle Retail application must also be implemented?

- A. Store Inventory Management
- B. Retail Predictive Application Server
- C. Retail Invoice Matching
- **D.** Allocation
- E. Retail Price management

**Answer: E** 

## **Question No:8**

Cost and Deal Management and Purchasing are part of which area of the Oracle Retail footprint?

- A. Supply Chain Planning
- **B.** Merchandising Operations
- C. Supply Chain Execution
- D. Merchandise Planning and Operations

**Answer: D** 

## **Question No:9**

Your retail organization has operations in multiple countries, some of which use VAT and other which do not. For countries that do not use VAT, VAT should not be applied to purchase orders made for stores in that country. How should you configure RMS to ensure that this occurs?

- **A.** Do not associate a VAT region with stores that are VAT-exempt.
- **B.** Create a VAT region and indicate that the region is VAT-exempt.
- **C.** Create a VAT region for the VAT-exempt locations and associate a tax code with a rate of zero to the region.
- **D.** During store setup, indicate as VAT-exempt the stores for which VAT does not apply.

**Answer: B** 

# **Explanation:**

References:

http://docs.oracle.com/cd/E12440\_01/rpm/pdf/150/html/merch\_impg/RMS.htm

#### **Question No: 10**

A store unexpectedly receives an item that was not previously carried in the store. Which statement is true about how RMS is updated in this scenario?

- **A.** RMS creates the item/location relationship in inactive status.
- **B.** RMS rejects the transaction.
- **C.** RMS creates the item/location relationship in active status.
- **D.** RMS does not create the item/location relationship.
- **E.** RMS creates the item/location relationship in discontinued status.

**Answer: C** 

#### **Question No: 11**

You want to define a set of valid color/size combinations that can be used when ordering a style that results in the creation of a reusable set of style/color/size combination. How can this be defined?

- **A.** Create a diff range and apply it while creating PO.
- **B.** Create a diff ratio and utilizing it while doing PO diff distribution.
- **C.** Create a pack template and apply it while defining a PO.
- **D.** Create a diff group for colors and a diff group for sizes with all valid values.

**Answer: D** 

# **Explanation:**

References:

https://docs.oracle.com/cd/E12448\_01/rms/pdf/141/html/user\_guide/item\_maintenance.htm

#### **Question No: 12**

You received some products from your supplier that are not of the quality that you would like to sell in your stores. To remedy this issue, you decide to send the products to a finisher to have a monogram of your company's logo added to this items. The thread used for the logo is a silk blend, which will change the item's classification from standard to luxury. Which statement correctly describes what you must do to the VAT setup?

- **A.** Associate a luxury retail VAT code to the items.
- **B.** Associate a luxury cost VAT code to the items.
- **C.** Associate a luxury VAT code that affects both cost and retail of the affected items.
- **D.** Associate a luxury expense with the items.

**Answer: D** 

#### **Question No: 13**

You are a department store retailer that reserves floor space for specific designer-label products. The items that you carry in these spaces in your stores are owned by the designer label. You want RMS to track sales of these items and automatically create invoice documents for billing purposes. What represents a valid setup and usage for these items in RMS?

- **A.** Items are set up in a concession department and a cost is defined for the supplier.
- **B.** Items are set up as regular items with a 0 cost and defined as non-inventory.
- **C.** Items are set up in a consignment and manually ordered from the supplier.
- **D.** Items are set up in a consignment department and consignment rate is defined for the supplier.

#### **Answer: A**

# **Explanation:**

References:

https://docs.oracle.com/cd/E12448\_01/rms/pdf/141/html/user\_guide/item\_maintenance.htm

#### **Question No: 14**

What are three common phasing strategies for rolling out RMS at a retailer?

- A. By supplier
- B. By merchandise hierarchy
- C. By functional area
- D. By color/size
- E. "Big Bang"

Answer: A,C,E

# **Question No: 15**

Which two functional areas use seasons and phases in RMS?

- A. Item lists
- **B.** Timelines
- C. Diff groups
- **D.** Replenishment

# Answer: A,D

# **Explanation:**

References:

https://docs.oracle.com/cd/E12448\_01/rms/pdf/132/rms-132-ug.pdfPage: 5-112

#### **Question No: 16**

Due to the geographical distance and multiple business units involved in your organization, there is a need to restrict between which locations' inventory can be moved. Additionally, in some cases, when moving inventory between locations, the receiving location is charged by the sending location. Which two attributes should be considered when setting up stores to support these business requirements?

- A. Delivery schedules
- **B.** Transfer zones
- C. Channel
- D. Default warehouse
- E. Transfer entities

Answer: B,E

#### **Question No: 17**

Your supplier has proposed a cost change for one or more items. Before you approve the cost changes, you want to review the impact it will have on future cost and pricing events. Which statements describes how you would validate this?

- A. Validate in the Price and Margin History screen in RMS.
- **B.** Validate in the Cost and Margin report in RMS.
- **C.** Validate in the Price Inquiry screen in RPM.
- **D.** Validate in the Margin Impact screen in RMS.

**Answer: D** 

#### **Question No: 18**

What are two benefits of using the Retail Reference Model (RRM) as part of an RMS implementation?

- A. Shorter implementation time
- **B.** Reduces total cost of ownership
- C. Provided project plan template
- D. Provided overview of the Oracle Retail technical architecture

Answer: A,B

# **Explanation:**

References:

http://www.oracle.com/us/solutions/retail-reference-model-ds-427725.pdf